## IES LOBETANO DEPARTAMENTO DE TECNOLOGÍA

# PROGRAMACIÓN DIDÁCTICA DE TECNOLOGÍAS DE LA INFORMACIÓN Y LA COMUNICACIÓN

# EDUCACIÓN SECUNDARIA OBLIGATORIA

## CURSO 2022/2023

DANIEL GÓMEZ BARRERA

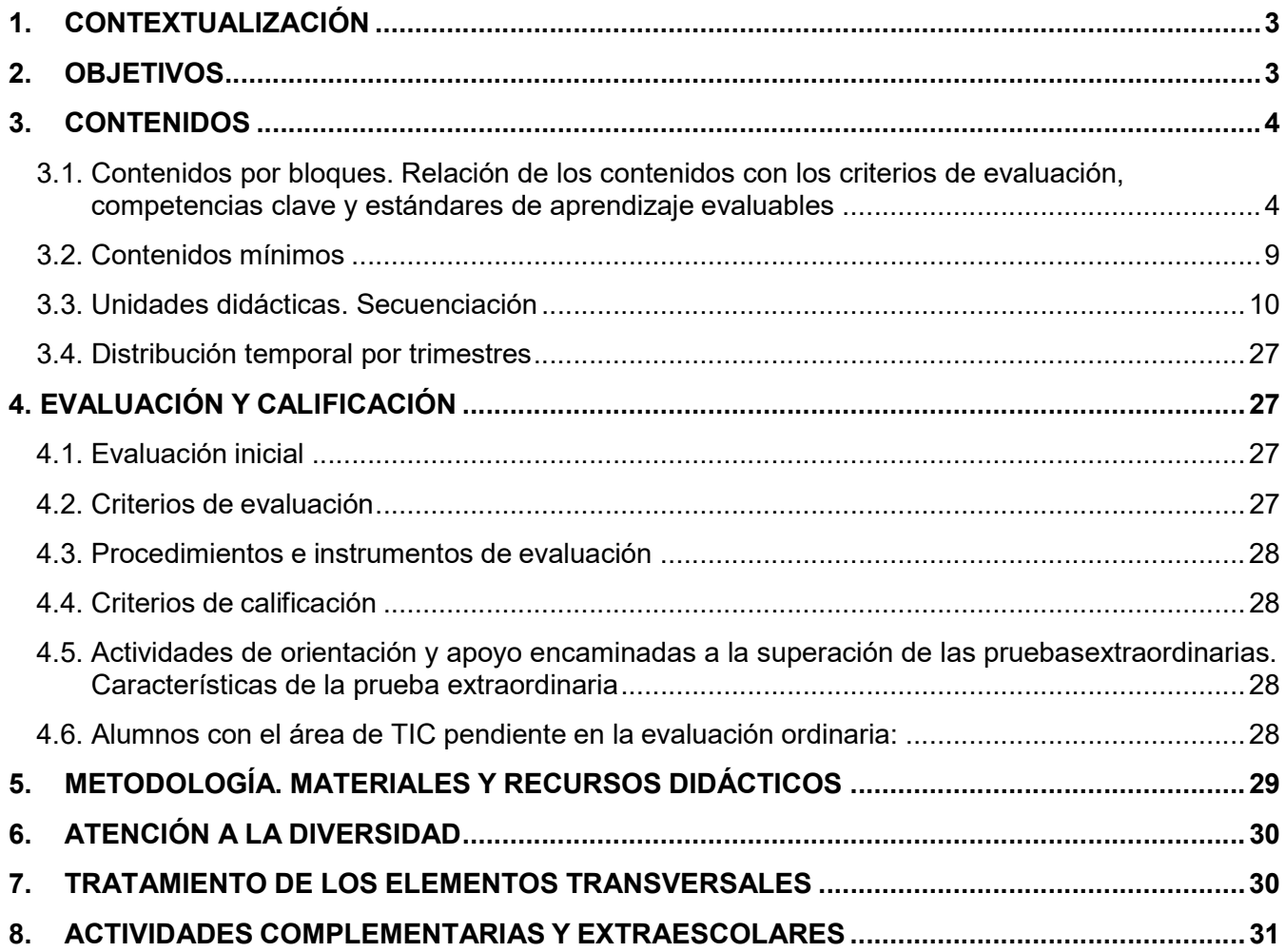

## 1. CONTEXTUALIZACIÓN

El IES Lobetano es un centro docente de carácter público, sito en Albarracín, que se propone como fin el logro de una enseñanza integral, de calidad y en libertad, desde su vocación de servicio a la comunidad en la que se integra; propiciando el éxito de sus alumnos/-as en los estudios hacia los que se encaminan y/o en su incorporación a la vida social como ciudadanos responsables, críticos y solidarios.

Un aspecto a comentar es la existencia de un grupo de alumnos/-as que se desplaza diariamente desde su localidad (distinta a Albarracín), el total de estos alumnos que se ve obligado a esta práctica supone un importante porcentaje respecto del total. Los alumnos/-as tienen tendencia a formar los grupos de amistades en función de los lugares de residencia y/o procedencia.

Como consecuencia de los cambios sociales y culturales que experimenta nuestra sociedad, se detecta un cierto desinterés por aprender, lo que conlleva una falta de hábito de trabajo y estudio personal.

Existen alumnos, con muy baja autoestima, que prematuramente deciden que no quieren estudiar y en muchas ocasiones los padres respaldan su decisión, empleándolos, en algunos casos, en pequeñas empresas familiares (construcción, sector hostelería, etc.). Afortunadamente las perspectivas educativas parece que han mejorado para el presente curso escolar.

### 2. OBJETIVOS

Obj.TIC.1. Hacer funcionales los aprendizajes adquiridos, desarrollando capacidades de tipo general (capacidad de trabajar en equipo, toma de decisiones, posturas de autocrítica y valoración, asunción de responsabilidades, creatividad, autonomía, etc.) para adaptarse a situaciones cambiantes y para incorporarse a la vida activa y adulta o continuar la formación con mayores posibilidades de éxito.

Obj.TIC.2. Utilizar los servicios telemáticos adecuados para responder a necesidades relacionadas, entre otros aspectos, con la formación, el ocio, la inserción laboral, la administración, la salud o el comercio, haciéndolo de forma apropiada.

Obj.TIC.3. Buscar, analizar y seleccionar recursos disponibles en la red para incorporarlos a sus propias producciones, valorando la importancia del respeto de la propiedad intelectual, y la conveniencia de recurrir a fuentes que autoricen expresamente su utilización.

Obj.TIC.4. Conocer y utilizar las herramientas para integrarse en redes sociales adoptando actitudes de respeto y tolerancia, además de conocer la identidad digital y los riesgos derivados de la suplantación de identidad.

Obj.TIC.5. Utilizar dispositivos para capturar y digitalizar imágenes, textos y sonidos y manejar las funcionalidades principales de los programas de tratamiento digital de la imagen fija, el sonido y la imagen en movimiento y su integración para crear producciones multimedia con finalidad expresiva, comunicativa o ilustrativa.

Obj.TIC.6. Integrar la información textual, numérica y gráfica para construir y expresar unidades complejas de conocimiento en forma de presentaciones digitales para apoyar un discurso, como síntesis o guion que facilite la difusión de unidades de conocimiento elaboradas.

Obj.TIC.7. Integrar la información textual, numérica y gráfica obtenida de cualquier fuente para elaborar contenidos propios y publicarlos en la web utilizando medios que posibiliten la interacción con el resto de usuarios.

Obj.TIC.8. Conocer y valorar el sentido y la repercusión social de las diversas alternativas existentes para compartir los contenidos publicados en la web y aplicarlos cuando se difundan las producciones propias, así como trabajar la accesibilidad de los mismos.

Obj.TIC.9. Comprender la importancia de reforzar las conductas de seguridad activa y pasiva que posibiliten la protección de los datos y del propio individuo en sus interacciones en Internet.

Obj.TIC.10. Conocer las aplicaciones y los sistemas de almacenamiento en red y remotos que faciliten su movilidad y la independencia de un equipamiento localizado espacialmente. Acceder a ese almacenamiento desde diferentes dispositivos.

Obj.TIC.11. Realizar producciones colectivas que impliquen la participación, esfuerzo y colaboración conjunta de varios usuarios.

### 3. CONTENIDOS

3.1. Contenidos por bloques. Relación de los contenidos con los criterios de evaluación, competencias clave y estándares de aprendizaje evaluables

BLOQUE 1: Ética y estética en la interacción en red.

#### CONTENIDOS:

Entornos virtuales: Definición, interacción, hábitos de uso.

Seguridad en la interacción en entornos virtuales. Uso correcto de nombres de usuario, datos personales. Tipos de contraseñas, contraseñas seguras.

Ley de la Propiedad Intelectual. Intercambio y publicación de contenido legal.

Materiales sujetos a derechos de autor y materiales de libre distribución alojados en la web. Identidad digital. Suplantación de la identidad en la red, delitos y fraudes.

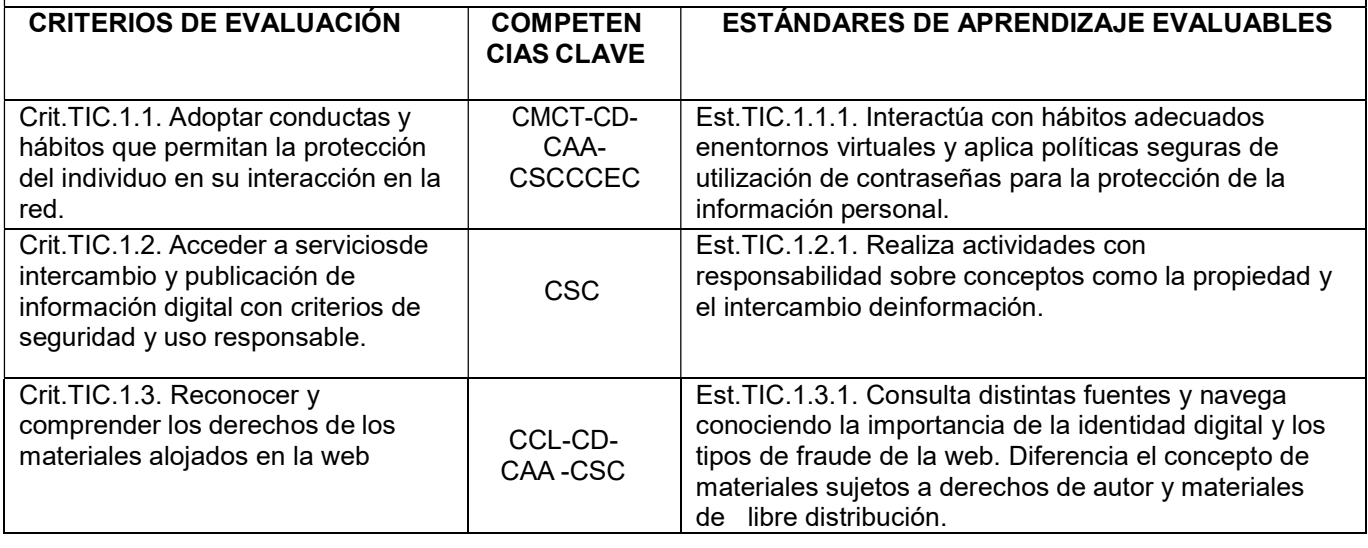

#### BLOQUE 2: Ordenadores, sistemas operativos y redes

#### CONTENIDOS:

Arquitectura de ordenadores. Componentes físicos de un ordenador, hardware. Funciones y conexiones. Sistemas operativos: Tipos, funciones y componentes. Software libre y software propietario.

Configuración y administración de distintos sistemas operativos. Organización y almacenamiento de la información en distintos sistemas operativos. Herramientas de un sistema operativo.

Software y utilidades básicas de un equipo informático. Redes de ordenadores: Definición, tipos y topologías. Tipos de conexiones: Alámbricas e inalámbricas.

Configuración de redes: Dispositivos físicos, función e interconexión de equipos informáticos.

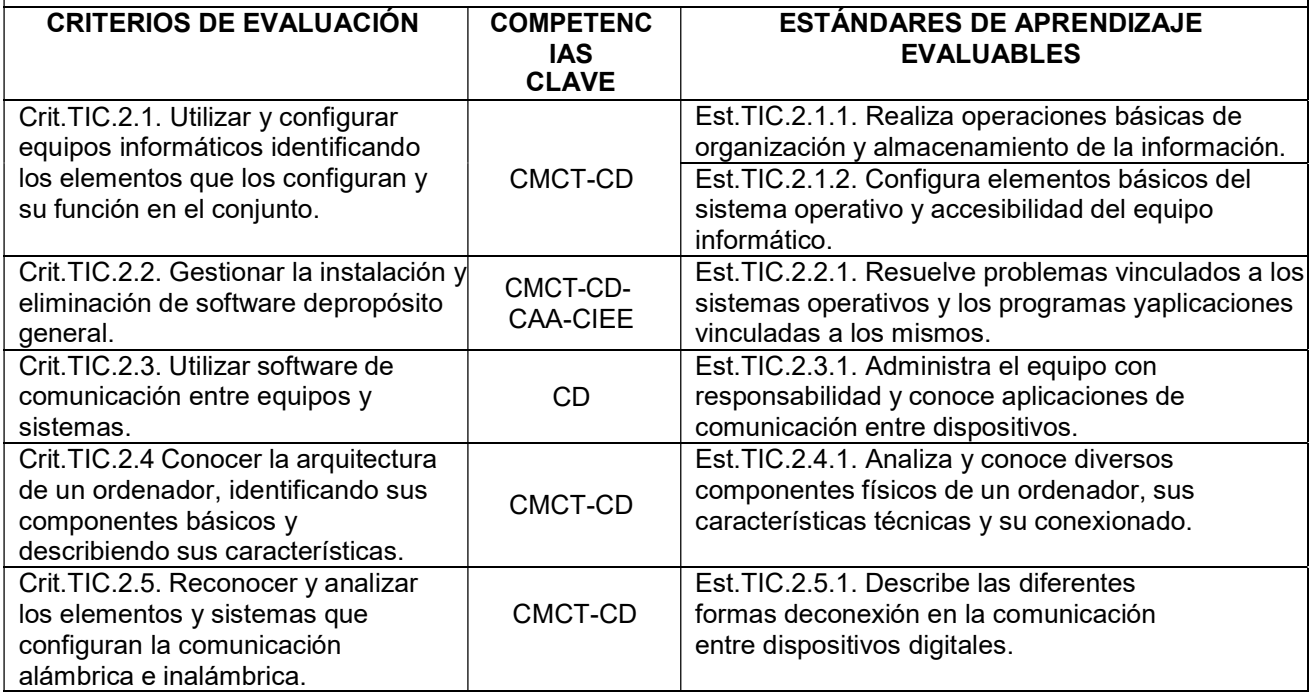

#### BLOQUE 3: Organización, diseño y producción de información digital.

#### CONTENIDOS:

Aplicaciones informáticas de escritorio. Tipos y componentes básicos.

Procesador de textos: utilidades y elementos de diseño y presentación de la información.

Hojas de cálculo: cálculo y obtención de resultados textuales, numéricos y gráficos.

Bases de datos: Tablas, consultas, formularios y generación de informes

Elaboración de presentaciones: utilidades y elementos de diseño y presentación de la información.

Dispositivos y programas de adquisición de elementos multimedia: imagen, audio y vídeo.

Aplicaciones de edición de elementos multimedia: imagen, audio y vídeo. Tipos de formato y herramientas de conversión de los mismos.

Uso de elementos multimedia en la elaboración de presentaciones y producciones.

Interacción entre los diferentes programas del bloque.

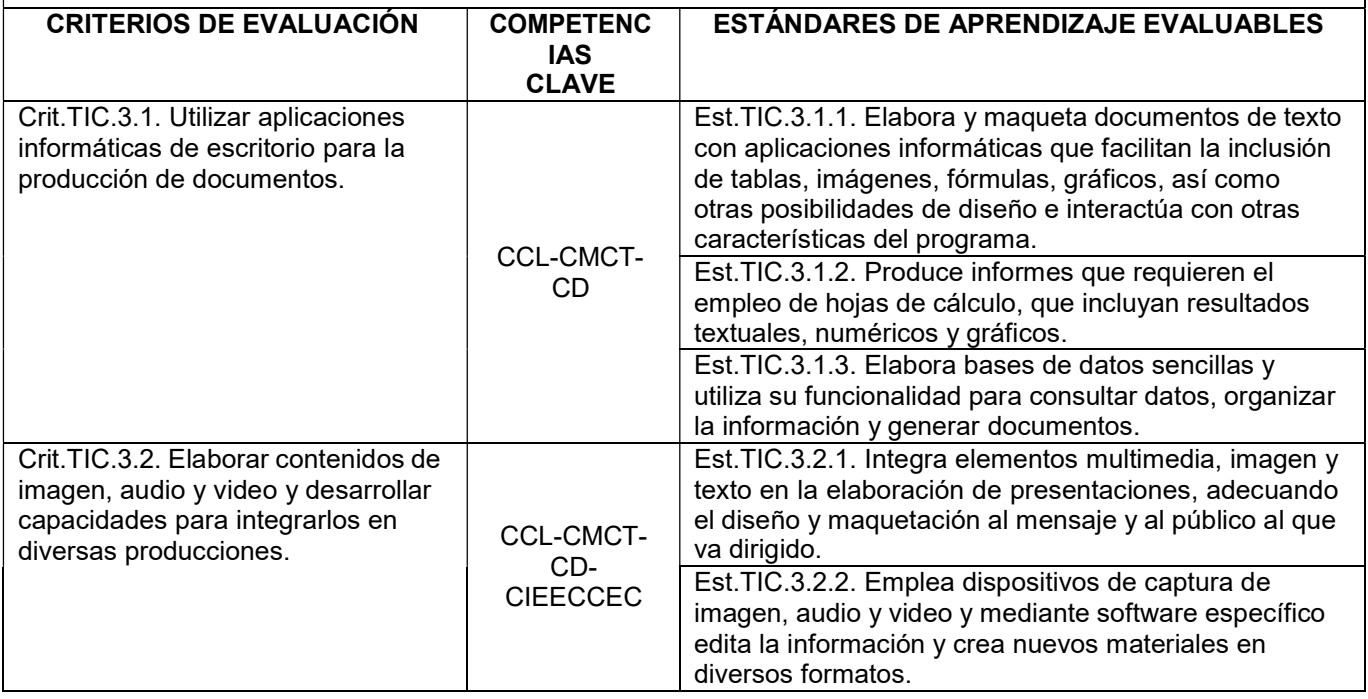

#### BLOQUE 4: Seguridad informática

#### CONTENIDOS:

Definición de seguridad informáticas activa y pasiva.

Seguridad activa: Uso de contraseñas seguras, encriptación de datos y uso de software de seguridad. Seguridad pasiva: Dispositivos físicos de protección, elaboración de copias de seguridad y particiones del disco duro.

Riesgos en el uso de equipos informáticos. Tipos de malware.

Software de protección de equipos informáticos. Antimalware.

Seguridad en internet. Amenazas y consecuencias en el equipo y los datos. Seguridad de los usuarios: Adquisición de hábitos orientados a la protección de laintimidad y la seguridad personal en la interacción en entornos virtuales Conexión de forma segura a redes wifi.

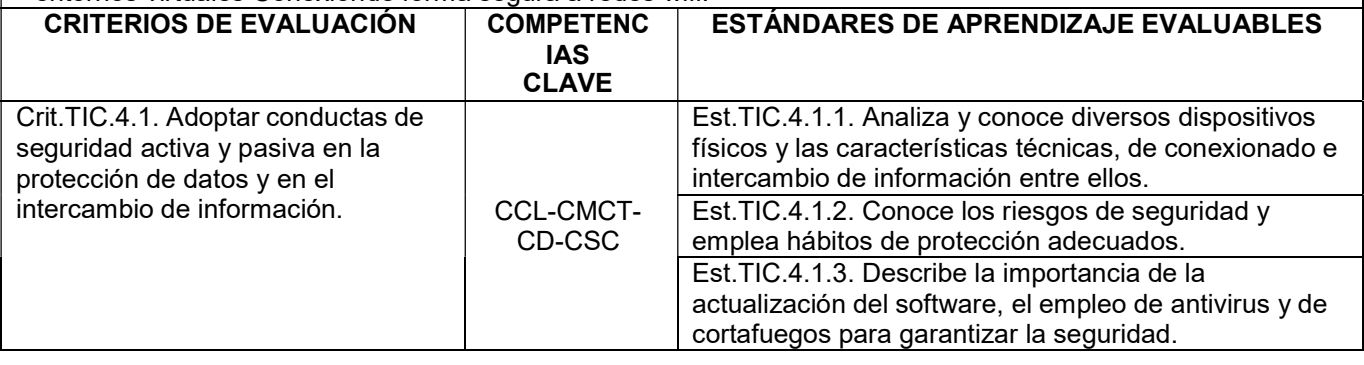

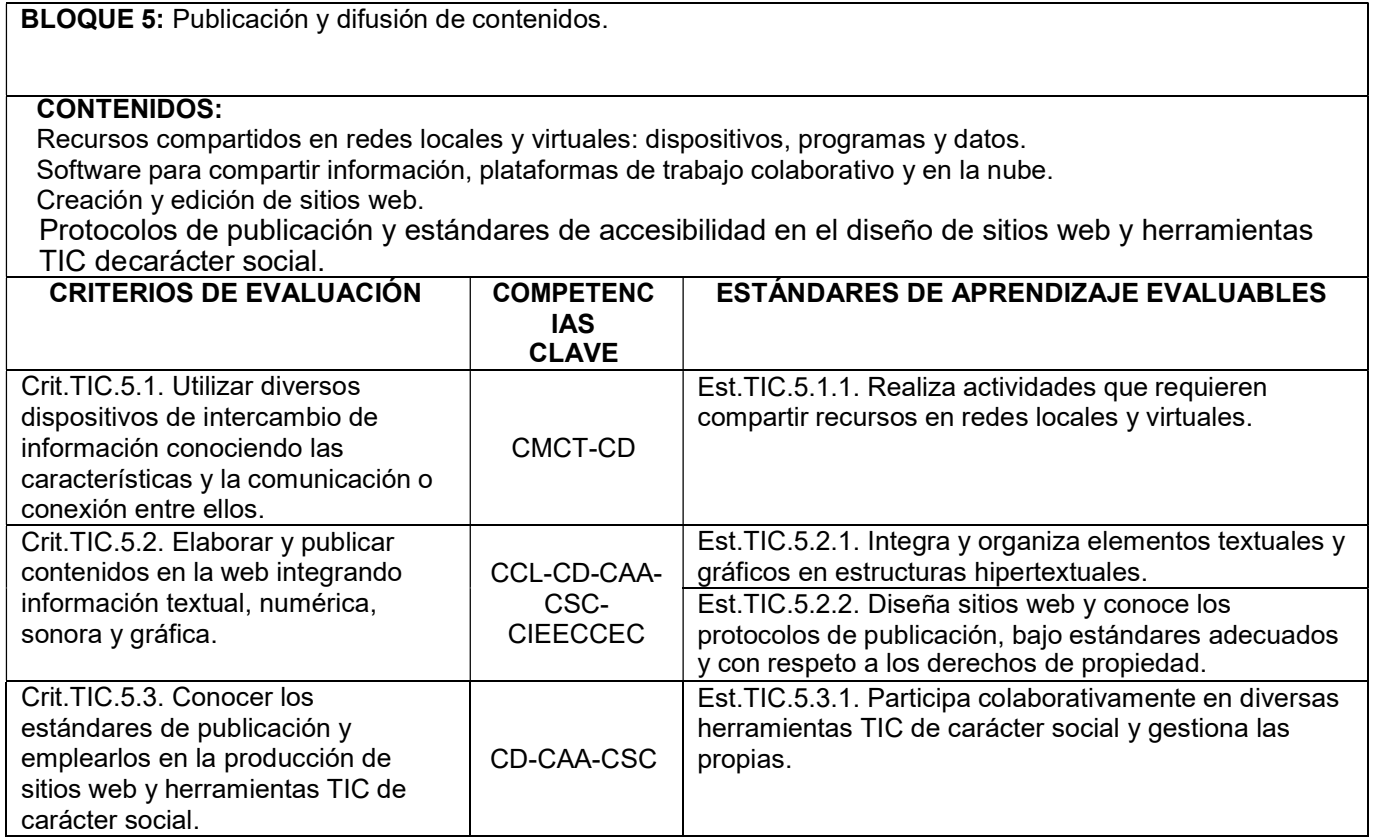

#### BLOQUE 6: Internet, redes sociales, hiperconexión.

#### CONTENIDOS:

Internet: definición, protocolos de comunicación, servicios de Internet.

Acceso y participación en servicios web y plataformas desde diversos dispositivos electrónicos.

Redes sociales: evolución, características y tipos.

Canales de distribución de contenidos multimedia. Publicación y accesibilidad de los contenidos.

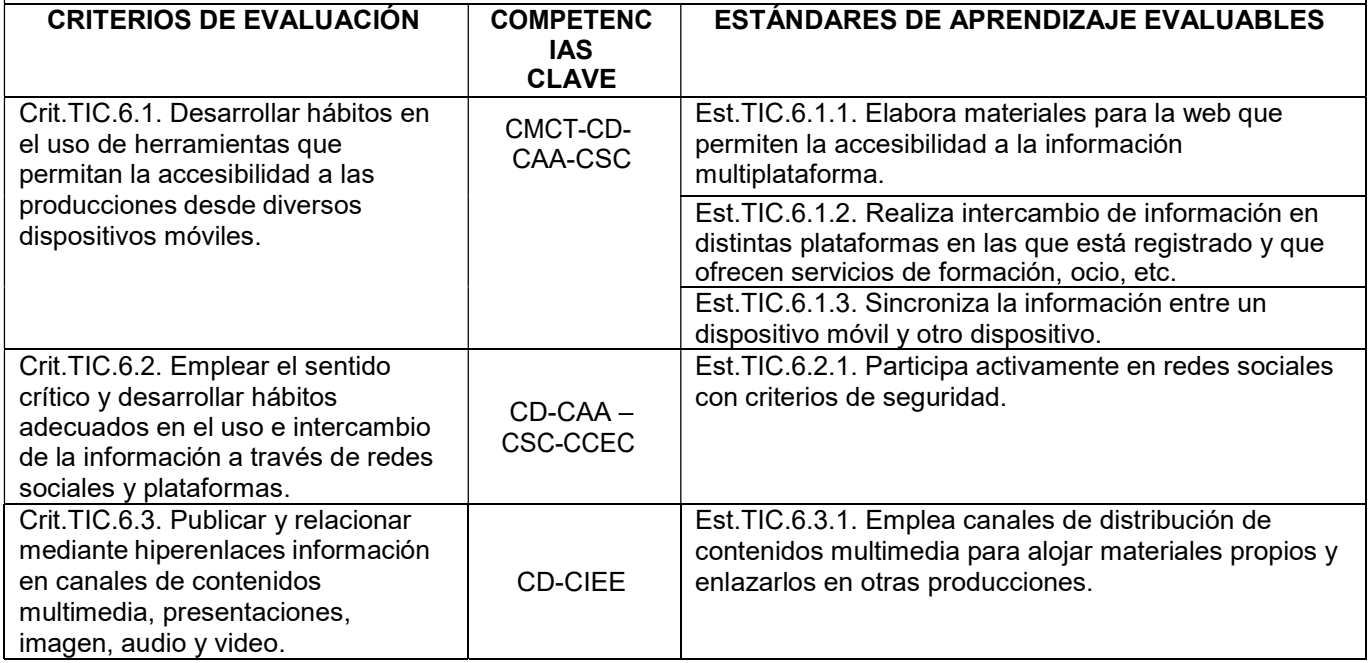

3.2. Contenidos mínimos

BLOQUE 1: Ética y estética en la interacción en red.

- Seguridad en la interacción en entornos virtuales. Uso correcto de nombres de usuario, datos personales.
- Tipos de contraseñas, contraseñas seguras.
- Suplantación de la identidad, delitos y fraudes

BLOQUE 2: Ordenadores, sistemas operativos y redes

- Arquitectura de ordenadores. Componentes físicos de un ordenador, hardware. Funciones y conexiones.
- Software y utilidades básicas de un equipo informático.
- Redes de ordenadores: Definición, tipos y topologías.

BLOQUE 3: Organización, diseño y producción de información digital.

- Aplicaciones informáticas de escritorio. Tipos y componentes básicos.
- Procesador de textos: utilidades y elementos de diseño y presentación de la información.
- Hojas de cálculo: cálculo y obtención de resultados textuales, numéricos y gráficos.
- Elaboración de presentaciones: utilidades y elementos de diseño y presentación de la información.
- Aplicaciones de edición de elementos multimedia: imagen, audio y vídeo. Tipos de formato y herramientas de conversión de los mismos.
- Uso de elementos multimedia en la elaboración de presentaciones y producciones.

#### BLOQUE 4: Seguridad informática

- Seguridad activa: Uso de contraseñas seguras, encriptación de datos y uso de software de seguridad.
- Seguridad pasiva: Dispositivos físicos de protección, elaboración de copias de seguridad.
- Tipos de malware
- Seguridad de los usuarios: Adquisición de hábitos orientados a la protección de la intimidad y la seguridad personal en la interacción en entornos virtuales.

BLOQUE 5: Publicación y difusión de contenidos.

- Recursos compartidos en redes locales y virtuales: dispositivos, programas y datos.
- Creación y edición de sitios web.
- Protocolos de publicación

BLOQUE 6: Internet, redes sociales, hiperconexión.

- Internet: definición, protocolos de comunicación, servicios de Internet.
- Redes sociales: evolución, características y tipos.

#### 3.3. Unidades didácticas. Secuenciación

#### UNIDAD 1. ÉTICA Y ESTÉTICA EN LA RED

#### OBJETIVOS ESPECÍFICOS

- Realizar un uso responsable de las nuevas tecnologías.
- Reconocer los distintos tipos de licencias de uso de los materiales en Internet.
- Aprender a proteger nuestra privacidad e identidad en la red.
- Utilizar las TIC con respeto hacia los demás y hacia nosotros mismos

#### CONTENIDOS (Bloque 1)

- Sociedad de la información
- Marca personal y reputación on-line
- Protección de la intimidad
- Contraseñas seguras
- Respeto digital
- Identidad digital y fraude
- Propiedad e intercambio de información
- Firma y certificados digital
- Tipos de licencia de software

#### ELEMENTOS TRANSVERSALES.

#### Educación moral y cívica.

Respeto por la privacidad propia y ajena

Respeto por la propiedad intelectual

Importancia de la alfabetización digital en la consecución/ mantenimiento del puesto de trabajo

#### Educación para el consumidor.

Certificados digitales. Riesgos del fraude electrónico

#### CRITERIOS DE EVALUACIÓN

- 1. Enumerar los motivos que generan la brecha digital
- 2. Analizar los datos de uso de internet en España.
- 3. Conocer los beneficios de una buena gestión de nuestra marca personal.
- 4. Identificar las acciones que protegen nuestra intimidad en la red
- 5. Reconocer las actitudes de respeto digital.
- 6. Conocer la naturaleza de la firma y certificado digitales

7. Conocer los tipos de licencia de software

#### METODOLOGÍA

Los alumnos y alumnas trabajarán con los materiales aportados por el profesor; posteriormente realizan los ejercicios allí propuestos.

#### UNIDAD 2. LA ARQUITECTURA DEL ORDENADOR.

#### OBJETIVOS ESPECÍFICOS

- Profundizar en el conocimiento del hardware del ordenador
- Conocer los principales periféricos que se emplean en los equipos informáticos actuales
- Conocer las posibilidades de los periféricos utilizados en el IES Lobetano.
- Identificar in situ los componentes internos del ordenador.

#### CONTENIDOS (Bloque 2)

- Hardware y software
- Fuente de alimentación, placa base, microprocesador, memorias, disco duro, puertos, tarjetas y ranuras de expansión, dispositivos ópticos
- Periféricos de entrada, salida y entrada/salida
- El código binario y ASCII
- Memorias RAM y ROM.
- Interconversión entre las medidas de capacidad de almacenamiento (Bytes, Mb, Gb...)
- Conexionado de los periféricos. Identificación y uso de los puertos.
- Configuración de periféricos y puesta en marcha de los mismos: impresoras, escáneres, unidades externas de almacenamiento
- Respeto de las normas de uso y seguridad en el manejo del ordenador.
- Actitud positiva y creativa ante problemas prácticos e implicación personal en su resolución para conseguir resultados útiles.

#### ELEMENTOS TRANSVERSALES.

#### Educación para el consumidor.

Concienciar a los alumnos del valor de los ordenadores como herramienta para realizar tareas y no como objeto de moda.

#### Educación ambiental.

Reciclaje de componentes informáticos.

#### CRITERIOS DE EVALUACIÓN

- 1. Realizar conversiones decimal-binario
- 2. Distinguir software de hardware.
- 3. Clasificar los tipos de periféricos (entrada, salida, entrada-salida)
- 4. Identificar los puertos de conexión.
- 5. Diferenciar las memorias RAM y ROM
- 6. Conocer la función y localización de los distintos componentes del ordenador.

#### METODOLOGÍA

Los alumnos y alumnas trabajarán con los materiales aportados por el profesor; posteriormente realizan los ejercicios allí propuestos.

Se analizará un folleto publicitario real para hacer competentes a los alumnos a la hora de realizar compras de material informático

#### UNIDAD 3. OFIMÁTICA AVANZADA

#### OBJETIVOS ESPECÍFICOS

- Manejar un texto. Escribir, borrar, seleccionar, mover bloques de texto, abrir y guardar los documentos.
- Organizar la presentación de los documentos, utilizar formatos y fuentes, encabezados, revisión ortográfica y gramatical.
- Manejar formato de texto utilizando tablas y columnas periodísticas.
- Crear documentos que integren texto y gráficos, seleccionar y usar imágenes en los documentos.
- Manejar las opciones Estilo y Tabla de contenido
- Utilizar los mini-portátiles para el procesado de textos
- Adquirir destrezas en el manejo de una hoja de cálculo para emplearla en la resolución de situaciones y problemas que requieren su utilización.
- Reconocer una hoja de cálculo como entorno programable orientado a resolver problemas de cálculo.
- Representar gráficamente datos y los resultados obtenidos utilizando hojas de cálculo.
- Describir los conceptos de bases de datos, campo y registro.
- Ordenar la información en una base de datos relacional.
- Buscar información en una base de datos relacional.
- Filtrar la información de una base de datos con fórmulas simples.
- Crear la estructura de una base de datos simple.
- Buscar información en una base de datos documental.

#### CONTENIDOS (Bloque 3)

Edición y modificación de documentos.

- Formatos, fuentes y estilos.
- Columnas, tablas e inserción de otros elementos gráficos.
- Estilo y Tabla de contenidos. Comando actualizar campos
- Diferentes formatos de las celdas y rangos en la hoja de cálculo.
- Copia relativa y absoluta de rangos.
- Sintaxis de las fórmulas y funciones.
- Conocimiento de los diferentes tipos de gráficos asociados.
- Concepto de campo y registro.
- Cómo adaptar la información a representar y qué estructura de datos es la más apropiada para cada caso.
- Algoritmos de ordenación. Tablas y consultas. Concepto de filtro e indexación.
- Tipos de Bases de datos: documentales y relacionales.
- Elementos de trabajo en la base de datos Access: tablas, consultas, formularios e informes.
- Abrir y guardar documentos en diferentes unidades de almacenamiento y carpetas.
- Utilizar las tablets para el procesador de textos.
- Dar forma al texto, aplicando diferentes fuentes y estilos.
- Insertar elementos gráficos para dar una presentación adecuada al documento.
- Crear un índice dinámico
- Actualizar un documento.
- Realización de aplicaciones sencillas de la hoja de cálculo. Utilización de las características de búsqueda de objetivos como paradigma de la potencia de esta herramienta.
- Manejo de la hoja de cálculo como entorno de simulación de procesos representables numéricamente. Ejemplos procedentes de física, sociología, economía, etc.
- Representación gráfica de datos. Resolución de problemas sencillos, su representación gráfica e interpretación de los gráficos. Análisis de las variaciones en los gráficos al variar los parámetros.
- Descripción de los conceptos principales: base de datos relacional y documental, campo, registro, indexación.
- Diseño de una base de datos: creación, mantenimiento, consulta.
- Formularios e informes.
- Perseverancia en realizar con acabado de calidad los documentos escritos.
- Amplitud en la visión de las posibilidades que nos brinda este procesador de texto.
- Perspectivas del Procesador de Textos hacia las tareas realizadas cotidianamente por el alumno.
- Valoración de la importancia de las hojas de cálculo y programas afines en la economía, industria, investigación, fabricación, estadística, etc.
- Curiosidad por las soluciones alternativas o distintas que permite la búsqueda de objetivos.
- Gusto por explorar las posibilidades de la hoja de cálculo como herramienta.
- Apreciación de la importancia de tener modelos matemáticos o numéricos de los fenómenos que se pretende investigar.
- Valoración de las posibilidades ofrecidas por las bases de datos y la importancia de éstas en el terreno informático y social.
- Responsabilidad en el manejo de la información.
- Afán del alumno por adaptar la utilización de Access con bases de datos en la organización de su entorno particular: libros, música, películas, etc.

#### ELEMENTOS TRANSVERSALES

#### Educación ambiental:

El uso de los procesadores de texto reduce el consumo de papel. (Acciones positivas: Imprimir por dos caras, reutilizar papel, reciclar cartuchos)

#### Educación para el consumidor:

Tomar conciencia del coste de los materiales fungibles de impresora. Reconocer el valor de la hoja de cálculo en las simulaciones de presupuestos.

#### CRITERIOS DE EVALUACIÓN

1. Conocer las posibilidades del procesador de textos para la realización de documentos escritos.

2. Producir textos escritos con diferentes formatos: cartas, informes, esquemas, portadas, trabajos, folletos, etc.

- 3. Diseñar documentos integrando elementos gráficos y texto.
- 4. Insertar índice dinámico
- 5. Actualizar campos
- 6. Utilizar una hoja de cálculo para resolver situaciones y problemas.
- 7. Utilizar una hoja de cálculo como entorno programable para resolver situaciones y problemas.
- 8. Interpretar los resultados obtenidos y representarlos gráficamente.
- 9. Conocer las posibilidades de las bases de datos en el manejo de la información.
- 10. Utilizar las bases de datos para introducir información y analizarla para llegar a conclusiones.

11. Comprender la importancia sociológica que representa hoy en día el manejo de la información a través de la base de datos.

#### COMPETENCIAS QUE SE TRABAJAN

#### Competencia matemática y básicas en ciencia y tecnología

Se utiliza una hoja de cálculo, una herramienta empleada fundamentalmente como apoyo a la hora de realizar cálculos o de elaborar representaciones matemáticas de conjuntos de datos.

El empleo de fórmulas en una hoja de cálculo servirá para reforzar el aprendizaje también en otras materias, como la física, la química, la biología o la geografía.

Los conocimientos adquiridos deben servir para que los alumnos recurran a la utilización de una hoja de cálculo en el estudio de diferentes materias:

#### Competencia digital

El tratamiento automático de datos numéricos fue la primera aplicación de la informática. La hoja de cálculo permite simplificar notablemente ciertas tareas repetitivas, a la vez que pone al alcance herramientas que resultan útiles, por ejemplo, a la hora de interpretar gráficos diversos que aparecen asiduamente en los medios de comunicación. Por otro lado, el manejo de un procesador de textos es esencial para la formación de cualquier ciudadano en la actualidad.

#### Competencia de aprender a aprender

En el manejo de aplicaciones informáticas el autoaprendizaje es esencial. A lo largo de la unidad, se incluyen varios Procedimientos que muestran a los alumnos cómo realizar tareas sencillas empleando aplicaciones relacionadas con manejo de datos numéricos y su representación gráfica.

#### Competencia en comunicación lingüística

Los procesadores de texto permiten añadir claridad a nuestros escritos.

#### METODOLOGÍA

En todas las aplicaciones de ofimática, el profesor explica la realización de los ejercicios y los alumnos individualmente los realizan.

#### UNIDAD 4. SISTEMAS OPERATIVOS

#### OBJETIVOS ESPECÍFICOS (1,10).

- Comprender las funciones de un sistema operativo y la relación existente entre la evolución del hardware y la de estos programas.
- Manejar con soltura las principales herramientas y opciones de configuración de los sistemas operativos Windows y Linux.
- Entender la filosofía del software libre y conocer los trabajos que se realizan en su comunidad autónoma en relación con la distribución de versiones propias de Linux.
- Adquirir hábitos saludables y de seguridad en el manejo de los equipos informáticos.

#### CONTENIDOS (Bloque 2)

- Definición de sistema operativo, funciones e historia.
- Windows. Entorno de trabajo, manejo y principales utilidades. El intérprete de comandos.
- Distribuciones Linux en España.
- Linux Ubuntu. Entorno de trabajo, manejo y principales utilidades.
- Estructura física y lógica del almacenamiento de la información.
- Consejos de seguridad e higiene en el ordenador.
- Análisis de los hitos históricos en la evolución de los equipos informáticos y sus sistemas operativos.
- Realización de operaciones básicas en Windows desde el entorno gráfico y desde el intérprete de comandos.
- Utilización de Internet como herramienta de búsqueda de información y resolución de actividades.
- Confianza en la realización de tareas básicas y tareas de configuración con los sistemas operativos.
- Disposición favorable a la utilización de sistemas operativos y aplicaciones de libre distribución como alternativa al uso fraudulento de las aplicaciones comerciales.
- Curiosidad por conocer las iniciativas de software libre propuestas por las distintas comunidades autónomas.
- Interés por poner en práctica las sugerencias y consejos relativos a la salud y la seguridad en el uso de los ordenadores.

#### ELEMENTOS TRANSVERSALES

#### Educación del consumidor

El estudio de los distintos sistemas operativos existentes en el mercado aporta al alumno criterios de selección como consumidor responsable. El uso de software libre frente al software comercial instalado de forma fraudulenta concienciará a los alumnos sobre la importancia del consumo responsable y legal.

Un aspecto importante relacionado con la utilización de los equipos informáticos es el consumo energético y durante el desarrollo de esta unidad se darán herramientas al alumno para promover el ahorro energético.

#### Educación para la salud

La implantación de los ordenadores en la vida laboral y en el tiempo de ocio hace que los usuarios empleen mucho tiempo frente al ordenador con los consiguientes problemas de salud que esto puede acarrear. Podemos resaltar el epígrafe de la unidad dedicado a dar una serie de consejos relacionados con la salud y la seguridad en el manejo de los ordenadores personales.

#### CRITERIOS DE EVALUACIÓN

- 1. Conocer la definición y principales funciones de los sistemas operativos.
- 2. Realizar tareas sencillas de instalación y configuración de Windows.
- 3. Realizar tareas sencillas de instalación y configuración de Linux Ubuntu.
- 4. Diferenciar los componentes de una distribución Linux.
- 5. Explicar los principios de la filosofía del software libre.
- 6. Diferenciar los distintos tipos de particiones de una unidad de almacenamiento.

#### COMPETENCIAS QUE SE TRABAJAN

Competencia en comunicación lingüística

Al tener que manejar terminología que deriva en su mayor parte del inglés, el alumno debe hacer un esfuerzo por aprender, comprender su significado y traducirlo a su equivalente en español

#### Competencia matemática y básicas en ciencia y tecnología

Actividades como la copia de ficheros y carpetas a nuevos medios de almacenamiento implican la realización de cálculos mentales y/o manuales, al tener que prever si el espacio en el nuevo medio va a ser suficiente o no. Lo mismo se aplica al caso de calcular el tamaño de un disco duro en función de sus características técnicas.

#### Competencia digital

En actividades que impliquen comparar entre dos o más posibilidades, el alumno está desarrollando su capacidad crítica. Algunos ejemplos pueden ser la comparativa entre la utilidad de Windows y Linux o entre la facilidad de uso de la interfaz gráfica y la línea de comandos.

#### METODOLOGÍA

Se analizarán con los alumnos los diferentes sistemas operativos a los que se tenga acceso; se compararán las ventajas e inconvenientes de las distintas versiones/distribuciones de Windows y Linux que hay en la actualidad.

Los alumnos y alumnas trabajarán con los materiales aportados por el profesor; posteriormente realizan los ejercicios allí propuestos.

#### UNIDAD 5. LAS REDES LOCALES

#### OBJETIVOS ESPECÍFICOS (1,9,10)

- Distinguir los distintos tipos de conexiones entre dispositivos, adquiriendo las capacidades para realizar estas conexiones por sí mismos.
- Manejar las aplicaciones en red que permiten compartir archivos, carpetas y periféricos, valorando la utilidad de estas herramientas.
- Adoptar las conductas de seguridad activa y pasiva que posibiliten la protección de los datos y del propio individuo en el trabajo en red y en ordenador local.
- Valorar las posibilidades que ofrecen las tecnologías de la información y la comunicación para compartir datos y periféricos.
- Conocer el funcionamiento de la red inalámbrica del Instituto.

#### CONTENIDOS (Bloque1)

- Redes Informáticas. Tipos de redes. Topologías básicas.
- Conexiones de red. Dispositivos físicos y su configuración.
- Redes inalámbricas. Configuración y seguridad.
- Herramientas y configuración para compartir carpetas, archivos y dispositivos.
- Seguridad activa y pasiva en sistemas informáticos. Amenazas a la integridad de los equipos. Malware.
- Herramientas de seguridad. Antivirus, cortafuegos, antispam y antiespías.
- Tecnologías de conexión entre dispositivos móviles. Infrarrojos y bluetooth.
- Creación de redes locales y configuración de un ordenador para acceder a una red local con distintos sistemas operativos.
- Creación de grupos de usuarios y cambio de los permisos de acceso a la red.
- Utilización de Internet como herramienta de búsqueda de información y resolución de actividades.
- Instalación de dispositivos de hardware compartido por red local.
- Descarga e instalación de software gratuito como defensa ante amenazas informáticas.
- Transmisión de datos entre dispositivos móviles con tecnología bluetooth e infrarrojos.
- Análisis de la red inalámbrica del Instituto.
- Interés por conocer el funcionamiento de una red local y por el montaje de una red propia.
- Confianza en la realización de tareas de configuración de los dispositivos de una red.
- Valorar la adopción de conductas de seguridad activa y pasiva. Aplicar medidas de control sobre correo masivo y otras amenazas de Internet.

#### ELEMENTOS TRANSVERSALES

#### Educación para el consumidor

Si sabemos configurar correctamente nuestro router ADSL o conectar mediante cable dos dispositivos, evitaremos gastos de personal especializado y visitas a nuestro hogar. Es importante conocer los dispositivos que existen en la creación de redes y los distintos tipos de redes existentes. La tecnología existente en la actualidad ha creado nuevos peligros y posibilidades de fraude; el conocimiento de los peligros existentes en la red y del software malintencionado nos permitirá tomar medidas de prevención y protección para mantener a salvo nuestros equipos informáticos y nuestros datos personales.

#### CRITERIOS DE EVALUACIÓN

- 1. Conocer la definición y principales tipos de redes informáticas.
- 2. Diferenciar los dispositivos de hardware que forman parte de las redes locales.
- 3. Conocer cómo realizar tareas sencillas de instalación y configuración de redes alámbricas e inalámbricas.
- 4. Conocer el procedimiento de conexión y compartición de archivos, carpetas y periféricos en red.
- 5. Diferenciar los distintos tipos de amenazas informáticas. Identificación de distintos tipos de malware.
- 6. Explicar distintas técnicas de seguridad activa y pasiva.

7. Conocer y valorar distintas herramientas de seguridad, como antivirus, cortafuegos, antispam y antiespías.

8. Diferenciar los distintos tipos de conexión inalámbrica en dispositivos móviles.

#### COMPETENCIAS QUE SE TRABAJAN

#### Competencia digital

La presencia de redes ha sido, probablemente, el hecho que más ha transformado nuestra sociedad occidental en los últimos años. Al principio, las redes se empleaban solamente para transmitir información. Ahora, han permitido formar una inmensa comunidad en la que la comunicación es casi instantánea entre dos regiones cualesquiera del planeta.

#### Competencia social y cívica

Puesto que las redes informáticas nos permiten entablar contacto fácilmente con muchas personas, es imprescindible respetar las opiniones de los demás. Y, sobre todo, teniendo en cuenta que Internet pone en contacto directo a personas que tienen entornos culturales muy dispares.

#### METODOLOGÍA

Tras la explicación teórica de los conceptos de red y tipos de redes, se pondrán ejemplos de los diferentes tipos de redes disponibles, explicando las diferencias entre las diferentes tipologías. Se estudiarán las redes del Centro (desde un pto. de vista "informativo" dada la imposibilidad de gestionar la red)

#### UNIDAD 6. TRATAMIENTO DE IMÁGENES

#### OBJETIVOS ESPECÍFICOS (1,3,5)

- Utilizar periféricos para capturar y digitalizar imágenes.
- Buscar y seleccionar recursos disponibles en la red para incorporarlos a sus propias producciones, valorando la importancia del respeto a la propiedad intelectual.
- Manejar las funciones principales de los programas de tratamiento digital de la imagen fija (Adobe photoshop y/o Gimp)
- Trabajar con soltura con archivos de imagen rasterizada o mapas de bits, conociendo sus principales características y los distintos formatos de almacenamiento.
- Reconocer las cualidades de los archivos de imagen vectorial, sus aplicaciones y los elementos básicos de diseño gráfico.
- Valorar las posibilidades del software libre para el tratamiento de la imagen digital y el gráfico vectorial.
- Manejar las posibilidades de retoque gráfico, fotográfico y de texto.
- Comprender en qué consiste el concepto de digitalización.

#### CONTENIDOS (Bloque3)

- Tipos de imágenes digitales.
- Adquisición de imágenes desde diversos dispositivos.
- Creación y edición de mapas de bits y de imágenes vectoriales.
- Uso de capas en el tratamiento de imágenes digitales.
- Captura de imágenes desde una cámara fotográfica, desde un escáner, desde una webcam y desde internet.
- Escalar, cortar, copiar fragmentos de imágenes. Creación de formas básicas.
- Eliminación de fondos. Superposición de imágenes. Modificación de la transparencia de las capas. Retoque fotográfico básico.
- Adquirir conciencia de los diferentes tipos de imágenes y de sus posibilidades de uso.
- Experimentar con las diferentes posibilidades de adquisición de imágenes.
- Desarrollar la curiosidad por la edición de imágenes.
- Incrementar el interés por el tratamiento digital de imágenes y su aplicación inmediata.

#### ELEMENTOS TRANSVERSALES

#### Educación para el consumidor

Conocer las principales características técnicas de los distintos dispositivos de imagen nos permite tener criterio a la hora de seleccionar un producto y evitar que nos influyan las operaciones de marketing.

#### Educación ambiental

El impulso dado a la utilización de la imagen digital en soportes informáticos redunda en una concienciación ambiental, pues se evita la impresión en papel de todos los documentos que se manejan.

#### CRITERIOS DE EVALUACIÓN

- 1. Conocer las diferencias fundamentales entre los mapas de bits y las imágenes vectoriales.
- 2. Conocer cuándo conviene trabajar con cada tipo de imagen.
- 3. Conocer diversos formatos de fichero de cada tipo de imagen.
- 4. Conocer las diversas posibilidades para transferir una imagen digital desde un dispositivo de captura o de almacenamiento.
	- 5. Tener cierta destreza en el manejo de operaciones básicas de edición de imágenes.
	- 6. Ser capaz de seleccionar un color basándose en parámetros como el tono, el brillo y la saturación.

#### COMPETENCIAS QUE SE TRABAJAN

Competencia en comunicación lingüística

El alumno adquirirá destrezas para crear y editar imágenes digitales que integrar en un documento multimedia, potenciando de ese modo el mensaje escrito.

#### Competencia matemática y básicas en ciencia y tecnología.

Actividades como el ajuste del tamaño de las imágenes que se crean o retocan implican la realización de cálculos mentales y/o manuales al tener que prever el resultado final.

#### Competencia digital

Por otro lado, el alumno debe decidir qué elementos visuales debe incluir y cuáles debe desechar para garantizar la efectividad del mensaje, por lo que a la vez que diseña los materiales está desarrollando su capacidad crítica.

#### Conciencia y expresiones culturales

En la tarea de creación y edición de imágenes, el alumno desarrolla un sentido estético que le permite apreciar otras manifestaciones artísticas con mayor profundidad. Además, el alumno debe ser consciente de que las composiciones que construya deben guardar cierta armonía para lograr el fin deseado

#### METODOLOGÍA

Tras una breve explicación teórica sobre los formatos de imagen, el profesor mostrará el manejo de las herramientas básicas de gimp. Posteriormente, los alumnos realizarán de forma individual una batería de actividades para practicar las operaciones básicas de edición de imagen.

#### UNIDAD 7. MONTAJES MULTIMEDIA

#### OBJETIVOS ESPECÍFICOS (1,3,5,6)

- Conocer las principales características del audio digital y los distintos formatos o tipos de archivo existentes. Realizar capturas y grabaciones de sonidos desde diversas fuentes. Editar archivos de audio.
- Conocer las principales características del vídeo digital y los distintos tipos de formato existentes.
- Comprender y manejar herramientas que posibiliten todo el proceso de captura, edición y montaje de fragmentos de vídeo con audio y grabarlos en soporte físico.
- Conocer y saber explicar qué son las aplicaciones multimedia interactivas y poner ejemplos de las mismas.
- Utilizar correctamente y de forma legal los programas de intercambio de archivos multimedia.
- Realizar una presentación power-point multimedia.

#### CONTENIDOS (Bloque2)

Captura de sonido y vídeo a partir de diferentes fuentes.

- Características y formatos del sonido digital.
- Edición de audio y efectos de sonido.
- Características y formatos del vídeo digital.
- Edición de vídeo digital y montaje de audio y vídeo para la creación de contenidos multimedia.
- Edición y creación de menús DVD. Exportación a medios físicos de las producciones digitales.
- Aplicaciones multimedia interactivas.
- Redes de intercambio de archivos multimedia.
- Realización de capturas y grabación de sonidos con herramientas multimedia sencillas.
- Modificación de los parámetros fundamentales de los archivos de sonido aplicando efectos digitales.
- Localización de elementos multimedia libres para ser utilizados en las producciones propias.
- Práctica de todo el proceso de creación multimedia, desde la captura del vídeo, la edición y la composición hasta la salida a soportes físicos.
- Realización de una presentación power point multimedia.
- Interés por aplicar los conocimientos para mejorar el trabajo con sus producciones multimedia.
- Confianza en la realización de tareas de captura, modificación, almacenamiento y transmisión de archivos de audio y vídeo.
- Gusto por la precisión y el trabajo reflexivo para obtener resultados de calidad.
- Búsqueda de recursos libres en la red para integrar en producciones propias.
- Análisis y creación de una opinión ante el uso de programas de intercambio de archivos para cometer actos de piratería e infracción de los derechos de autor.

#### ELEMENTOS TRANSVERSALES

Educación del consumidor. Vivimos en una sociedad multimedia en la que los mensajes que mejor captan la atención de los consumidores son aquellos que utilizan la imagen en movimiento y el audio. Una vez proporcionadas al alumno las herramientas que le permitan crear sus montajes multimedia, este valorará la dificultad del trabajo y podrá juzgar mejor los mensajes audiovisuales que reciba.

#### CRITERIOS DE EVALUACIÓN

- 1. Conocer las principales características de los archivos de audio.
- 2. Diferenciar los distintos formatos de archivo de audio.
- 3. Manejar herramientas básicas de edición de sonido.
- 4. Diferenciar los distintos formatos de archivo de vídeo digital, sus extensiones y características.
- 5. Conocer los distintos dispositivos de captura de vídeo.
- 6. Manejar con soltura las herramientas básicas de captura, edición y producción multimedia.
- 7. Diferenciar las distintas fases de la producción multimedia manejando herramientas de autoría DVD

y grabar a soporte físico.

- 8. Comprender la utilidad de las aplicaciones multimedia interactivas y poner ejemplos de las mismas.
- 9. Conocer los programas de intercambio de archivos y los aspectos legales de su utilización.

#### COMPETENCIAS BÁSICAS

#### Competencia en comunicación lingüística

El alumno adquirirá destrezas para crear vídeos que puedan ser usados tanto en un documento multimedia como de forma autónoma. En el caso del primer tipo de utilización, la comunicación lingüística se hace más eficiente gracias al recurso visual añadido al documento multimedia

#### Conciencia y expresiones culturales

Además, el alumno debe ser consciente de que los efectos visuales y sonoros tienen que guardar una armonía en el vídeo final, de modo que logren el efecto final que se desea conseguir

#### Aprender a aprender

La búsqueda de mejoras o alternativas a los métodos mostrados en la unidad favorece el desarrollo de habilidades de búsqueda de información en internet, bibliotecas, etc., de modo que el alumno aprende a aprender

#### Iniciativa y espíritu emprendedor

El apartado anterior, sumado al hecho de que el alumno debe planificar su trabajo a la hora de crear el vídeo final, favorece su autonomía e iniciativa personal (C8).

#### METODOLOGÍA

Para el desarrollo de la parte de audio digital los alumnos se descargarán a su pendrive el programa de edición de audio Audacity. La metodología será similar a la utilizada con The Gimp. La edición de video digital se hará utilizando Windows movie maker o Shotcut de libre distribución. Si es posible, se establecerán las directrices básicas para el manejo de VideoPad.

#### UNIDAD 8. PUBLICACIÓN DE PÁGINAS WEB

#### OBJETIVOS ESPECÍFICOS (1,2,7, 8)

- Conocer qué es y en qué consiste Internet y las posibilidades que nos ofrece.
- Conocer qué es un protocolo de comunicación.
- Conocer la utilidad de los navegadores.
- Conocer las facilidades que ofrece un portal o buscador.
- Conocer el manejo del correo electrónico como una opción en las comunicaciones.
- Aprender a acceder a Internet.
- Conocer qué es un sitio Web.
- Crear y diseñar una página Web.
- Utilizar el concepto de hipervínculo o enlace.
- Publicar en la red una página Web.

#### CONTENIDOS (Bloque 5)

- Internet: un camino de múltiples posibilidades en la información y la comunicación.
- Conexión, protocolos y acceso a Internet.
- Web: manejo y localización de la información a través de los portales o buscadores.
- Correo Electrónico: sus posibilidades y Vídeo Conferencia.
- Las páginas Web como entorno de información personalizada.
- Sitio Web.
- Kompozer: herramienta de diseño de páginas web.
- Manejo de los enlaces o hipervínculos.
- Prácticas de navegación con el navegador Internet Explorer.
- Definir los conceptos fundamentales: Internet, protocolo, navegador, buscador o portal, correo electrónico, chat, página Web,…
- Posibilidades que ofrecen los diferentes operadores y qué costes supone.
- Manejo del correo electrónico.
- Utilización de un chat.
- Diseño de una página Web sobre un tema cultural.
- Valoración de la importancia que tiene Internet en la era actual y posibilidades que puede abrir.
- Valoración de la comunicación a través del Correo electrónico.
- Valoración de la importancia de velar por una red segura.

#### ELEMENTOS TRANSVERSALES

El conocimiento de técnicas para la creación de páginas web, así como la capacidad para desenvolverse en la era de las comunicaciones, dotará a los alumnos de herramientas y criterios para optimizar su papel de consumidor, fomentar la igualdad entre sexos y profundizar en otros conocimientos transversales.

Cualquier contenido transversal podrá ser abordado a la hora de crear una página web.

#### CRITERIOS DE EVALUACIÓN

- 1. Tener fluidez en la navegación.
- 2. Conocer los aspectos principales del navegador.
- 3. Manejar el correo electrónico.
- 4. Diseñar de forma atractiva una página Web.

#### COMPETENCIAS QUE SE TRABAJAN

En la realización de una pequeña web se trabajan todas las competencias básicas.

#### METODOLOGÍA

- Se pondrán ejemplos prácticos de las diferentes tipologías de páginas web y sitios web, para facilitar la comprensión de ambos conceptos. Se analizará con los alumnos las posibles técnicas que pueden utilizar para la generación de páginas y sitios web.
- Se realizará una web con Google Sites o Kompozer

#### UNIDAD 9. INTERNET Y REDES SOCIALES

#### OBJETIVOS ESPECÍFICOS (1,3,4,10)

- Integrar la información textual, numérica y gráfica para elaborar contenidos propios y publicarlos en la Web utilizando servicios de bitácoras, foros y páginas wiki.
- Conocer y valorar el sentido y la repercusión social de las diversas maneras de compartir los contenidos publicados en la Web y aplicarlas cuando se difundan las producciones propias.
- Comprender el funcionamiento de Internet y valorar la repercusión social de su utilización.
- Utilizar los servicios de la Web 2.0 que permiten interactuar con el usuario y realizar numerosas tareas con independencia del equipo local desde el que se trabaje.
- Desarrollar interés por utilizar Internet no solo como fuente de recursos, sino también como expositor de sus ideas, creaciones e inquietudes.
- Conocer y valorar la situación actual de Aragón , en cuanto al desarrollo de las nuevas tecnologías en la Comunidad.

#### CONTENIDOS (Bloque6)

- Historia y fundamento técnico de la red Internet.
- Protocolo TCP/IP.
- La información y comunicación como elementos transformadores del entorno social. Internet en España y en el mundo.
- Utilización de las comunidades virtuales., foros, bitácoras, wikis y redes sociales.
- Utilización de aplicaciones remotas. Editor de documentos en Internet.
- Servicios de la Web. Formación a distancia y empleo.
	- Análisis de los hitos históricos, ya superados, en el desarrollo de Internet.
	- Reconocimiento de los parámetros identificativos de un equipo informático conectado a Internet.
	- Acceso a un mundo virtual y valoración de su influencia en el entorno social.
	- Participación y creación de comunidades virtuales mediante chats, foros, wikis, bitácoras y servicios de mensajería instantánea.
	- Creación de su propio espacio en una red social para participar activamente en ella.
	- Trabajo con documentos ON-LINE e incluso con sistemas operativos remotos a fin de aumentar la independencia de los sistemas operativos locales.
- Análisis de la infinidad de servicios útiles que ofrece Internet a sus usuarios, como la búsqueda de empleo, la formación a distancia, las compras por Internet o la comunicación con la Administración.
- Interés por conocer el funcionamiento de Internet y los servicios que podrá ofrecer en el futuro.
- Disposición a utilizar los nuevos servicios que ofrece la Web 2.0 valorando su implicación económica.
- Valoración de la utilización de Internet en nuestro país y compararla con la de otros países desarrollados.
- Gusto por utilizar los servicios telemáticos adecuados que respondan a sus necesidades de formación, inserción laboral, ocio, comercio o relaciones con la Administración.

#### ELEMENTOS TRANSVERSALES

#### Educación del consumidor

Uso del comercio electrónico,

#### Educación para la salud

Formación en hábitos de seguridad e higiene que son abordados desde portales relacionados con la salud.

En general, podemos decir que los contenidos transversales son tratados complementariamente al acceder a sitios web que contienen información sobre ellos y no directamente relacionada con los contenidos de la unidad.

#### CRITERIOS DE EVALUACIÓN

1. Conocer la terminología básica y el funcionamiento de Internet. Protocolos de comunicación.

2. Definir qué es una comunidad virtual y participar en sus distintas formas. Crear y gestionar una página wiki y un blog. Utilizar correctamente los distintos servicios de mensajería instantánea.

- 3. Conocer la terminología utilizada en las distintas comunidades virtuales.
- 4. Realizar trabajos con documentos remotos.
- 5. Comprender el funcionamiento y la utilidad de los principales servicios telemáticos de Internet.

#### COMPETENCIAS QUE SE TRABAJAN

#### Competencia digital

Internet ofrece diferentes servicios con los que acceder a la información. El correo electrónico, además de la www, es el servicio más utilizado. Es el medio por el que podemos enviar y recibir información de una manera más directa.

#### Competencia social y cívica

El desarrollo de Internet ha favorecido a su vez el desarrollo del software libre, pues decenas, cientos o miles de personas en todo el mundo colaboran para conseguir un producto gratuito que todo el mundo puede emplear. La enciclopedia on-line Wikipedia es, quizá, el ejemplo más significativo.

#### Competencia de aprender a aprender

En el manejo de aplicaciones informáticas el autoaprendizaje es esencial. A lo largo de la unidad, se incluyen varios Procedimientos que muestran a los alumnos cómo realizar tareas sencillas empleando aplicaciones relacionadas con la comunicación empleando Internet: correo electrónico, mensajería instantánea…

#### METODOLOGÍA

Los alumnos crearán una página web que sea útil para el centro educativo e intentando hacer un trabajo interdisciplinar con otra materia del curso.

## PRIMER TRIMESTRE UNIDAD 1. Ética y estética en la red UNIDAD 2. La arquitectura de un ordenador UNIDAD 3. Ofimática avanzada SEGUNDO TRIMESTRE UNIDAD 4. Sistemas operativos UNIDAD 5. Las redes locales UNIDAD 6. Tratamiento de imágenes UNIDAD 7. Montajes multimedia TERCER TRIMESTRE UNIDAD 8. Publicación de páginas WEB UNIDAD 9. Internet y redes sociales

#### 3.4. Distribución temporal por trimestres

## 4. EVALUACIÓN Y CALIFICACIÓN

#### 4.1. Evaluación inicial

Todos los alumnos realizarán una encuesta inicial (o charla inicial con participación activa del alumnado), además, se revisarán las primeras prácticas-ejercicio para conocer el conocimiento TIC del alumnado. Asimismo, se indagará en el historial, en las primeras reuniones con tutores y profesores del grupo de este y anteriores cursos.

Estos resultados iniciales nos permitirán a nivel grupal determinar el punto de partida para impartir los contenidos de cada bloque y a nivel individual tener información inicial de las carencias o posibles necesidades de apoyo de algunos de los alumnos, así como el buen nivel de otros que puedan beneficiarse de actividades de profundización.

4.2. Criterios de evaluación

Se describen en cada unidad didáctica del apdo. 2.3. Unidades didácticas. Secuenciación y Temporalización.

4.3. Procedimientos e instrumentos de evaluación

Elementos que se tendrán en cuenta:

- El trabajo diario del alumno/a se valorará muy positivamente, tanto si es individual, como cuando sea en actividades de grupo. Para lo cual resulta imprescindible su asistencia regular a las clases y la realización de las prácticas programadas.
- Se valorará el proceso del alumno/a a lo largo del curso tomando como punto de partida su situación inicial y los logros alcanzados durante el período escolar.
- Se tendrán en cuenta las destrezas, habilidades, interés, participación y motivación que demuestre el alumno/a.
- Exámenes, fichas y/o prácticas informáticas.

4.4. Criterios de calificación

Los instrumentos de evaluación y su influencia en % sobre las evaluaciones serán:

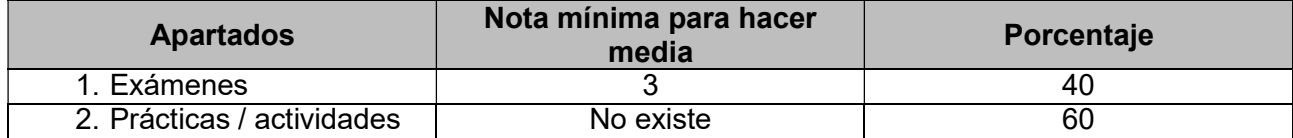

Si en alguna evaluación no se trabajase algún instrumento de evaluación el % se repartiría entre el resto.

Para obtener un aprobado en TIC 4º ESO habrá que obtener como mínimo un 4 en cada uno de los exámenes; en las prácticas no existe una nota mínima. En cualquier caso, se deberá obtener una nota superior a 5 puntos en cada una de las partes para poder mediar entre ellas. Para superar la asignatura, la nota media, aplicándose los porcentajes de cada parte, será de cinco puntos.

Los profesores podrán penalizar a los alumnos que entreguen los trabajos más tarde del plazo límite fijado para su entrega. (La nota máxima que podrá obtenerse en dicha circunstancia no podrá exceder –en ningún caso- de cinco)

#### 4.5. Actividades de orientación y apoyo encaminadas a la superación de las pruebas extraordinarias. Características de la prueba extraordinaria

De cara a preparar estas pruebas se entregará a los alumnos actividades de refuerzo de contenidos similares a los realizados durante el curso que se corregirán individualmente.

4.6. Alumnos con el área de TIC pendiente en la evaluación ordinaria:

Tendrán la posibilidad de recuperarla en la evaluación extraordinaria de Junio, si superan una prueba teórica y/o práctica. (≥ 5 ptos) que versan sobre los contenidos mínimos que no hayan superado durante el curso; y además entregan todos las prácticas trabajos, cuadernos, etc. que no habían entregado en la evaluación ordinaria.

En el caso de que los alumnos no hayan superado el área solo por la actitud/trabajo diario, se les encomendará la realización de actividades prácticas y/o trabajos escritos.

De cara a preparar estas pruebas se entregará a los alumnos actividades de refuerzo de contenidos similares a los realizados durante el curso que se corregirán individualmente.

Pérdida de derecho a la evaluación continua

Si un alumno presenta un caso de abandono de asignatura según consta en el apartado 5-2 de los Criterios de Titulación del Proyecto Curricular de la E.S.O., deberá presentarse a una prueba extraordinaria teórica y/o práctica de todos los contenidos de la materia y entregar convenientemente todos los trabajos y prácticas encomendados durante el curso. La calificación de todas las partes evaluadas deberá ser igual o superior a cinco puntos

## 5. METODOLOGÍA. MATERIALES Y RECURSOS DIDÁCTICOS

#### METODOLOGÍA.

Toda educación ha de tomar posiciones en cuanto a los objetivos que se desean alcanzar, lo que reclama el planteamiento de unos determinados métodos de enseñanza que sean adecuados. En este marco exponemos a continuación los principales métodos, técnicas, estilos y estrategias que en diferentes circunstancias podemos utilizar para la puesta en práctica y consecución de los contenidos y objetivos desarrollados en apartados anteriores.

Debido a la situación de pandemia que sufre el país por el COVID-19, la metodología se debe adaptar a las características del alumnado, atendiendo a su diversidad, y los diferentes ritmos de trabajo. Asimismo, favorecerá la capacidad de los alumnos para aprender por sí mismos y se intentará, dentro de las posibilidades de este curso, hacer trabajos colaborativos utilizando medios digitales para ello.

La metodología en el área de TIC consistirá en una serie de clases teórico-prácticas, donde se apliquen los conceptos adquiridos. En dichas clases se planteará un ejercicio, práctica o problema y los alumnos, siguiendo la explicación inicial del profesor lo resolverán. Las actividades se desarrollarán en el aula de informática .Tras una breve explicación en la que se darán una serie de instrucciones, se pasará a continuación a la realización de los ejercicios y/o actividades que cada alumno dispondrá en soporte informático o de papel, facilitando de esta manera un aprendizaje individualizado.

#### MATERIALES Y RECURSOS DIDÁCTICOS:

RECURSOS FÍSICOS: Aula de Informática

RECURSOS IMPRESOS: Los Alumnos utilizarán fotocopias aportadas por el profesor.

APLICACIONES INFORMÁTICAS: Similares a Word, Excel, Access, Gimp, Audacity, y todas las citadas en las Unidades Didácticas.

RECURSOS TECNOLÓGICOS: pizarra digital, cámara digital (foto y video), cañón retroproyector.

RECURSOS WEB: Classroom-Drive, Aratecno, tecno12-18, y todos los citados en las unidades didácticas

## 6. ATENCIÓN A LA DIVERSIDAD

Si algún alumno no sigue el ritmo normal de la clase, se le aplicará un refuerzo y un seguimiento continuo.

A los alumnos con necesidades educativas especiales se les realizará una Adaptación Curricular en colaboración con el Dpto.de Orientación.

De forma coordinada con el Dpto. de Orientación y la Tutora de acogida se valorará la necesidad de realizar Adaptaciones -significativas o no- a los alumnos inmigrantes que se incorporen a los grupos-clase).

## 7. TRATAMIENTO DE LOS ELEMENTOS TRANSVERSALES

Educación para la paz

▪ Adoptar una actitud abierta y flexible al explorar y desarrollar las propias ideas

▪ Aceptar las ideas, los trabajos y las soluciones de los demás con espíritu tolerante y de cooperación

▪ Adoptar una actitud paciente y perseverante ante las dificultades y los obstáculos imprevistos

**· Mostrar disposición e iniciativa personal para organizar y participar solidariamente en tareas** de equipo

Educación para la convivencia, la tolerancia y la interculturalidad.

▪ La interculturalidad y respeto a la diversidad es prioridad educativa del centro así que se trabaja con profusión desde la tutoría…Desde la tecnología se hace con las siguientes actitudes:

**I** Mostrar interés y respeto hacia las soluciones tecnológicas adoptadas por otras personas y culturas para resolver sus problemas.

▪ Analizar críticamente las consecuencias del desarrollo tecnológico sobre los valores morales y culturales vigentes, así como en la organización del tiempo libre y en las actividades de ocio

Educación del consumidor

**Analizar las condiciones en que un objeto desempeña su función para comprender la mejor** forma de usarlo

▪ Mostrar curiosidad e interés por conocer las aplicaciones de la tecnología en el entorno conocido

▪ Considerar de forma equilibrada los valores técnicos, funcionales y estéticos de los materiales

▪ Valorar críticamente el impacto social y medioambiental producido por la explotación, la transformación y el desecho de materiales y el posible agotamiento de los recursos

Educación para la Salud

▪ Los alumnos deben respetar las normas de seguridad e higiene en el taller,

▪ Reconocer las operaciones que puedan resultar peligrosas y tomar las medidas oportunas

▪ Valorar el orden y la limpieza en el puesto de trabajo.

▪ En este curso se trabajará el tema del deporte como proyecto de centro, con el objetivo de mejorar los hábitos entre los jóvenes y fomentar un estilo de vida saludable.

Educación Ambiental

▪ Se recomendará el reciclado de materiales, siempre que sea posible en la construcción de proyectos técnicos

▪ fomentar el rechazo ante el uso indiscriminado de material.

▪ Se incidirá de forma especial en el tema de la energía y su uso racional.

Educación para la Igualdad de Oportunidades entre ambos Sexos

▪ Se fomentará la participación de las alumnas en las tareas de construcción de un proyecto técnico.

## 8. ACTIVIDADES COMPLEMENTARIAS Y EXTRAESCOLARES

No habrá.